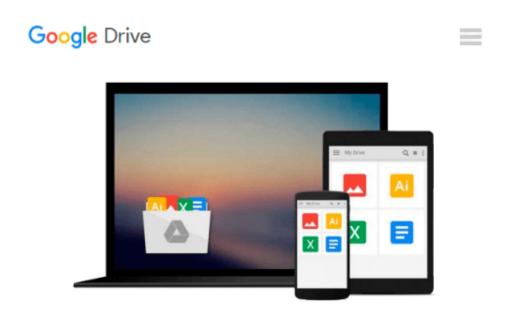

# An Introduction To Using GIS In Marine Biology: Supplementary Workbook Five: Creating Maps For Reports And Publications (Psls)

Colin D. MacLeod

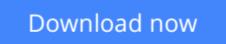

Click here if your download doesn"t start automatically

### An Introduction To Using GIS In Marine Biology: Supplementary Workbook Five: Creating Maps For Reports And Publications (PsIs)

Colin D. MacLeod

#### An Introduction To Using GIS In Marine Biology: Supplementary Workbook Five: Creating Maps For Reports And Publications (Psls) Colin D. MacLeod

This book is the fifth companion volume to 'An Introduction To Using GIS In Marine Biology'. It is designed to augment the information on using GIS in marine biology provided in that book, and, indeed, to be used alongside it rather than to be used independently as a stand-alone volume. Therefore, this book will be of most interest to those who have already read 'An Introduction To Using GIS In Marine Biology'.

This book consists of five exercises covering the practical use of GIS in marine biology using ESRI's ArcGIS® 10.2 software. These exercises are based around creating maps for reports and presentations. They range from making a map template which allows you to quickly make new maps in a standard format to creating a custom legend which allows you to repeatedly apply the same symbols to multiple data layers and making multi-part maps . The exercises are designed to be followed in the order they are presented, and work with a specific data set, which can be download separately for free.

Working through these five exercises will help the novice GIS user obtain experience making maps for reports and presentations, and so develop their GIS skills. Unlike most other GIS tutorials, this information is specifically presented in a marine biological context and all the exercises use real data from a marine biological study. Therefore, these exercises are more likely to provide the kind of experience in using GIS that marine biologists will find useful and applicable to their own research.

These exercises are presented in the same easy-to-follow flow diagram-based format first introduced in the 'How To...' section of 'An Introduction To Using GIS In Marine Biology'. They are accompanied by images which show the user how their GIS project should look as they progress through the exercises, allowing them to compare their own work to the expected results.

This is part of the PSLS series of books which use Task-Oriented Learning (TOL) to teach the practical application of research skills to the life sciences. This involves demonstrating how these skills can be used in the specific circumstances in which they are likely to be required rather than concentrating on teaching theoretical frameworks or on teaching skills in a generic or abstract manner. By seeing how the similar processes are used to achieve a variety of different goals within a specific field, it becomes easier for the reader to identify the general rules behind the practical application of these processes and, therefore, to transfer them to novel situations they may encounter in the future.

Table Of Contents:

Preface.

- 1. Introduction.
- 2. How To Use The ArcGIS 10.2 Software User Interface.

- 3. Exercise One: Creating A Map Template For A Project.
- 4. Exercise Two: Making And Using A Style File To Create A Custom Legend For A Data Layer.
- 5. Exercise Three: Creating A Map With An Insert To Show Its Location In The World.
- 6. Exercise Four: Creating A Multi-Part Map For Showing The Distributions Of Multiple Species At Once.
- 7. Exercise Five: Creating A Map With An Accompanying Graph Showing Additional Information.

**<u>Download</u>** An Introduction To Using GIS In Marine Biology: Su ...pdf

**Read Online** An Introduction To Using GIS In Marine Biology: ...pdf

#### From reader reviews:

#### **Christopher Kennedy:**

Information is provisions for anyone to get better life, information nowadays can get by anyone with everywhere. The information can be a information or any news even a concern. What people must be consider whenever those information which is within the former life are difficult to be find than now is taking seriously which one is suitable to believe or which one the resource are convinced. If you get the unstable resource then you buy it as your main information it will have huge disadvantage for you. All of those possibilities will not happen in you if you take An Introduction To Using GIS In Marine Biology: Supplementary Workbook Five: Creating Maps For Reports And Publications (Psls) as the daily resource information.

#### Jane Kim:

This book untitled An Introduction To Using GIS In Marine Biology: Supplementary Workbook Five: Creating Maps For Reports And Publications (Psls) to be one of several books this best seller in this year, that's because when you read this reserve you can get a lot of benefit into it. You will easily to buy that book in the book shop or you can order it through online. The publisher in this book sells the e-book too. It makes you more easily to read this book, because you can read this book in your Cell phone. So there is no reason to you to past this publication from your list.

#### Albert Christensen:

This An Introduction To Using GIS In Marine Biology: Supplementary Workbook Five: Creating Maps For Reports And Publications (Psls) is new way for you who has fascination to look for some information since it relief your hunger info. Getting deeper you upon it getting knowledge more you know or perhaps you who still having little bit of digest in reading this An Introduction To Using GIS In Marine Biology: Supplementary Workbook Five: Creating Maps For Reports And Publications (Psls) can be the light food for you because the information inside that book is easy to get through anyone. These books build itself in the form which can be reachable by anyone, yes I mean in the e-book contact form. People who think that in ebook form make them feel drowsy even dizzy this reserve is the answer. So you cannot find any in reading a e-book especially this one. You can find what you are looking for. It should be here for you actually. So , don't miss the item! Just read this e-book type for your better life along with knowledge.

#### **Betty Guinn:**

You can find this An Introduction To Using GIS In Marine Biology: Supplementary Workbook Five: Creating Maps For Reports And Publications (Psls) by visit the bookstore or Mall. Just simply viewing or reviewing it may to be your solve challenge if you get difficulties to your knowledge. Kinds of this publication are various. Not only by means of written or printed and also can you enjoy this book by simply e-book. In the modern era including now, you just looking by your local mobile phone and searching what their problem. Right now, choose your own personal ways to get more information about your publication. It is most important to arrange yourself to make your knowledge are still revise. Let's try to choose proper ways for you.

## Download and Read Online An Introduction To Using GIS In Marine Biology: Supplementary Workbook Five: Creating Maps For Reports And Publications (Psls) Colin D. MacLeod #XKJ68NF3PH4

### Read An Introduction To Using GIS In Marine Biology: Supplementary Workbook Five: Creating Maps For Reports And Publications (Psls) by Colin D. MacLeod for online ebook

An Introduction To Using GIS In Marine Biology: Supplementary Workbook Five: Creating Maps For Reports And Publications (Psls) by Colin D. MacLeod Free PDF d0wnl0ad, audio books, books to read, good books to read, cheap books, good books, online books, books online, book reviews epub, read books online, books to read online, online library, greatbooks to read, PDF best books to read, top books to read An Introduction To Using GIS In Marine Biology: Supplementary Workbook Five: Creating Maps For Reports And Publications (Psls) by Colin D. MacLeod books to read online.

### Online An Introduction To Using GIS In Marine Biology: Supplementary Workbook Five: Creating Maps For Reports And Publications (Psls) by Colin D. MacLeod ebook PDF download

An Introduction To Using GIS In Marine Biology: Supplementary Workbook Five: Creating Maps For Reports And Publications (Psls) by Colin D. MacLeod Doc

An Introduction To Using GIS In Marine Biology: Supplementary Workbook Five: Creating Maps For Reports And Publications (Psls) by Colin D. MacLeod Mobipocket

An Introduction To Using GIS In Marine Biology: Supplementary Workbook Five: Creating Maps For Reports And Publications (Psls) by Colin D. MacLeod EPub